# Tail call elimination

Michel Schinz Advanced compiler construction, 2008-04-18

# Tail calls and their elimination

#### Loops in functional languages

Several functional programming languages do not have an explicit looping statement. Instead, programmers resort to *recursion* to loop.

3

For example, the central loop of a Web server written in Scheme might look like this:

(define web-server-loop (lambda () (wait-for-connection) (fork handle-connection) (web-server-loop)))

## The problem

Unfortunately, recursion is not equivalent to the looping statements usually found in imperative languages: recursive function calls, like all calls, consume stack space while loops do not...

In our example, this means that the Web sever will eventually crash because of a stack overflow – this is clearly unacceptable!

4

A solution to this problem must be found...

# The solution In our example, it is obvious that the recursive call to webserver-loop could be replaced by a jump to the between two could be replaced by a jump to the beginning of the function. If the compiler could detect this case and replace the call by a jump, our problem would be solved! This is the idea behind **tail call elimination**.

5

## Tail calls

The reason why the recursive call of web-server-loop could be replaced by a jump is that it is the *last* action taken by the function :

(define web-server-loop (lambda () (wait-for-connection)

(fork handle-connection) (web-server-loop)))

Calls in terminal position – like this one – are called **tail** 

**calls**.

This particular tail call also happens to target the function in which it is defined. It is therefore said to be a **recursive tail call**.

6

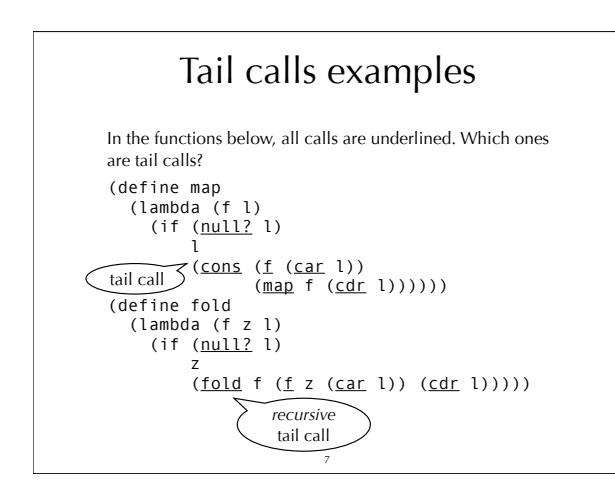

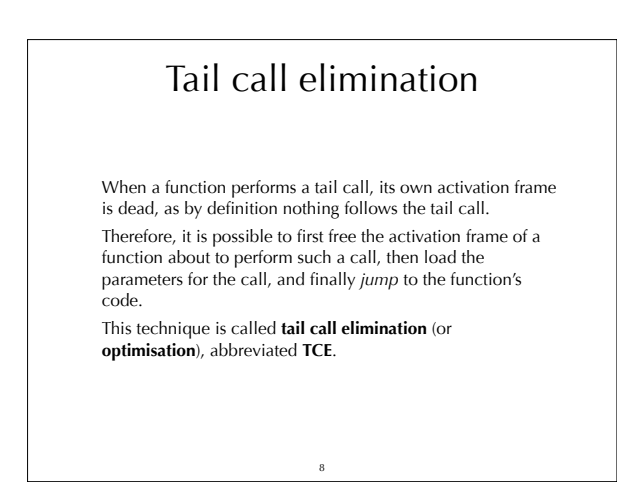

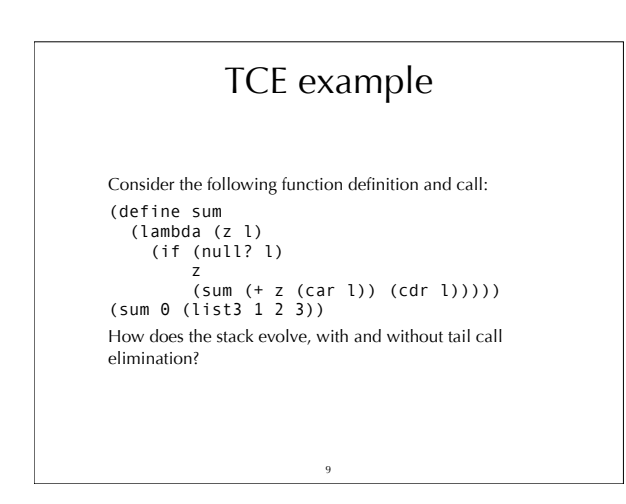

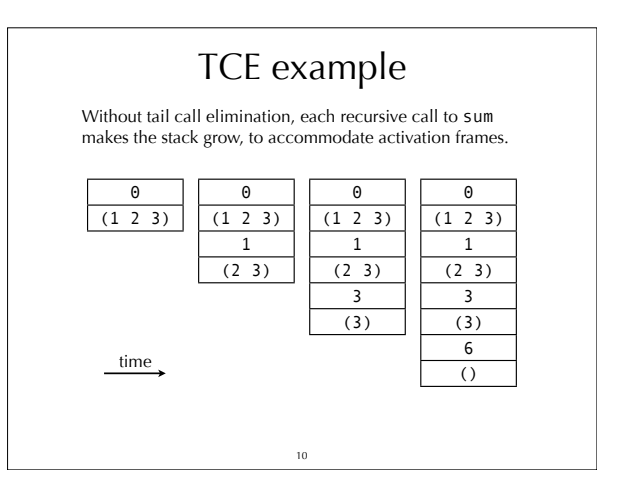

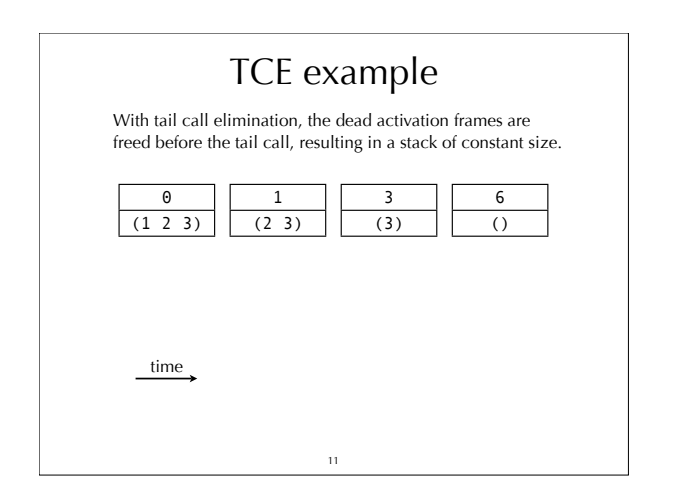

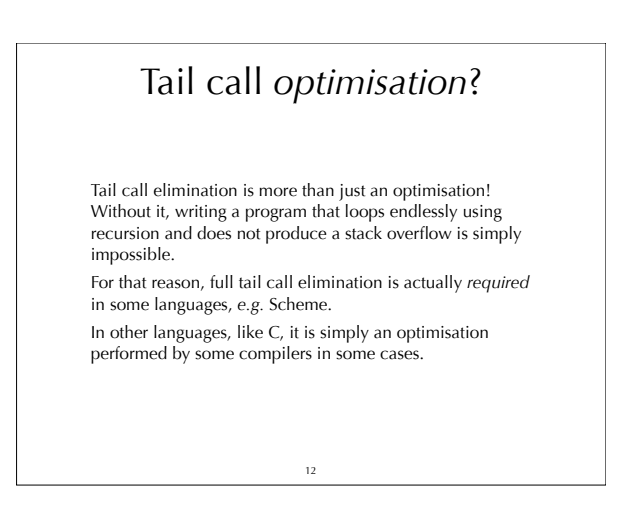

# Tail call elimination for minischeme

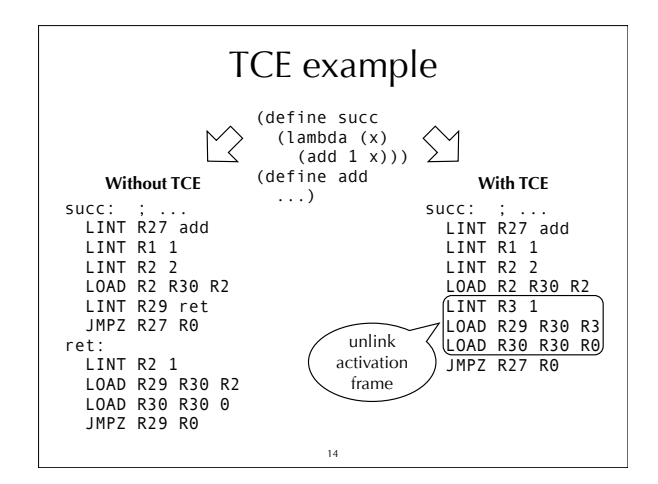

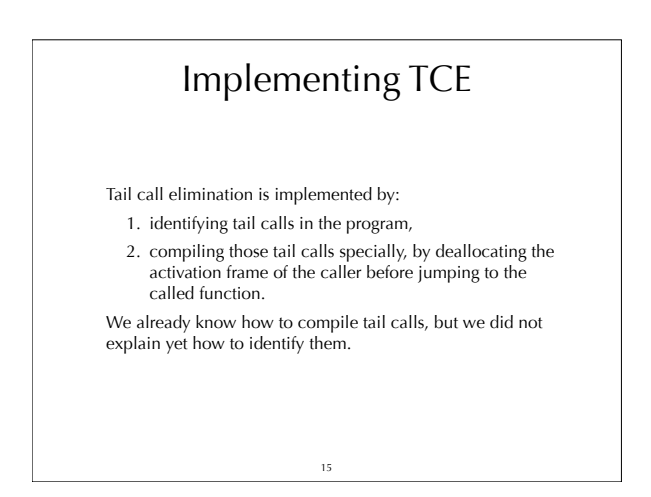

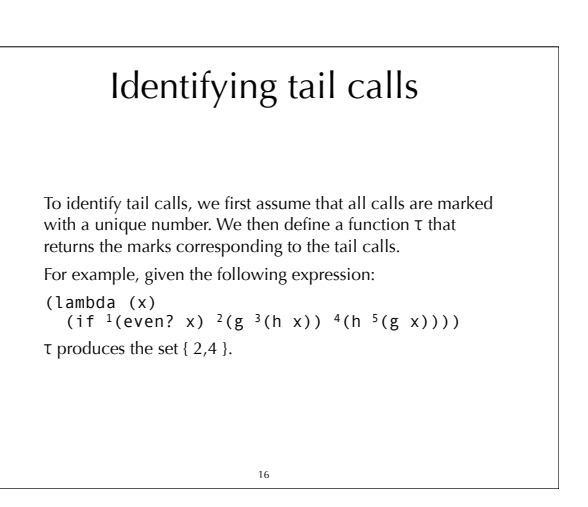

## Identifying tail calls

T[(lambda (*args*) *body1* … *bodyn*)] = T'[*bodyn*] where the auxiliary function  $\tau'$  is defined as follows: T'[(let (*defs*) *body1* … *bodyn*)] = T'[*bodyn*]  $\tau'$ [(if  $e_1 e_2 e_3$ )] =  $\tau'$ [ $e_2$ ]  $\cup \tau'$ [ $e_3$ ]  $\tau'[^m(e_1 e_2 ... e_n)]$  when  $e_1$  is not a primitive = { m }  $\tau$ '[*anything else*] =  $\emptyset$ 

17

Tail call elimination in uncooperative environments

#### TCE in various environments

When generating assembly language, it is easy to perform TCE, as the target language is sufficiently low-level to express the deallocation of the activation frame and the following jump.

When targeting higher-level languages, like C or the JVM, this becomes difficult – although recent VMs like .NET's support tail calls. Let's explore several techniques that have been developed to perform TCE in such contexts.

19

#### Benchmark program

To illustrate how the various techniques work, we will use a benchmark program in C that tests whether a number is even, using two mutually tail-recursive functions.

When no technique is used to manually eliminate tail calls, it looks as follows. And unless the C compiler performs tail call elimination – like gcc does with full optimisation – it crashes with a stack overflow at run time.

> int even(int x) {<br>return x ==  $0$  ? 1 : odd(x - 1); } int odd(int x) { return x == 0 ? 0 : even(x - 1); } int main(int argc, char\* argv[]) { printf("%d\n", even(300000000)); }

> > 20

Single function approach

The "single function" approach consists in compiling the whole program to a single function of the target language. This makes it possible to compile tail calls to simple jumps within that function, and other calls to recursive calls to it. This technique is rarely applicable in practice, due to limitations in the size of functions of the target language.

<sub>21</sub>

# Single function approach in C  $22$ typedef enum { fun even, fun odd } fun id; int wholeprog(fun\_id fun, int x) { start:<br>switch (fun) { switch (fun) {<br>
case fun\_even:<br>
if (x == 0) return 1;<br>
tun = fun\_odd;<br>
x = x - 1;<br>
goto start;<br>
case fun\_odd:<br>
if (x == 0) return 0;<br>
fun = fun\_even;<br>
x = x - 1;<br>
goto start;<br>
goto start; } int main(int argc, char\* argv[]) { printf("%d\n", wholeprog(fun\_even, 300000000)); }

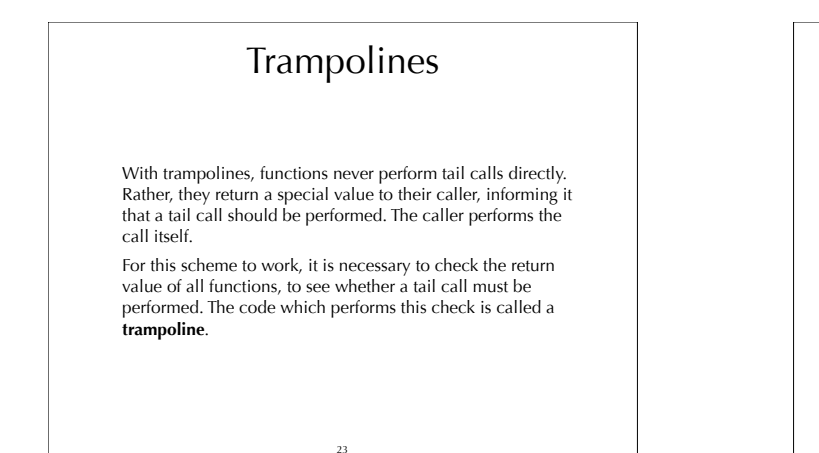

Trampolines in C 24 typedef void\* (\*fun\_ptr)(int);<br>
struct { fun\_ptr fun; int arg; } resume;<br>
void\* even(int x) {<br>
if (x == 0) return (void\*)1;<br>
resume.fun = odd;<br>
resume.arg = x - 1;<br>
return &resume;<br>
eturn &resume; } void\* odd(int x) { if (x == 0) return (void\*)0; resume.fun = even; resume.arg = x - 1; return &resume; } int main(int argc, char\* argv[]) { void\* res = even(300000000); while (res == &resume) res = (resume.fun)(resume.arg); printf("%d\n",(int)res); }

## Extended trampolines

Extended trampolines trade some of the space savings of standard trampolines for speed.

Instead of returning to the trampoline on every tail call, the number of successive tail calls is counted at run time, using a tail call counter (tcc) passed to every function. When that number reaches a predefined limit *l*, a non-local return is performed to transfer control to a trampoline "waiting" at the bottom of the chain, thereby reclaiming *l* activation frames in one go.

25

## C's setjmp / longjmp

Extended trampolines are more efficient when a non-local return is used to free dead stack frames.

In C, non-local returns can be performed using the standard functions setjmp and longjmp, which can be seen as a form of goto that works across functions:

- setjmp(b) saves its calling environment in b, and returns 0,
- longimp(b, v) restores the environment stored in b, and proceeds like if the call to setjmp had returned v instead of 0.

In the following slides, we use \_setjmp and \_longjmp, which do not save and restore the signal mask and are therefore much more efficient.

 $26$ 

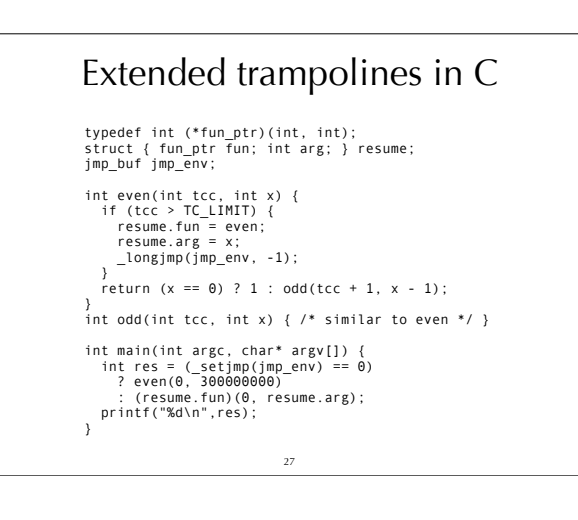

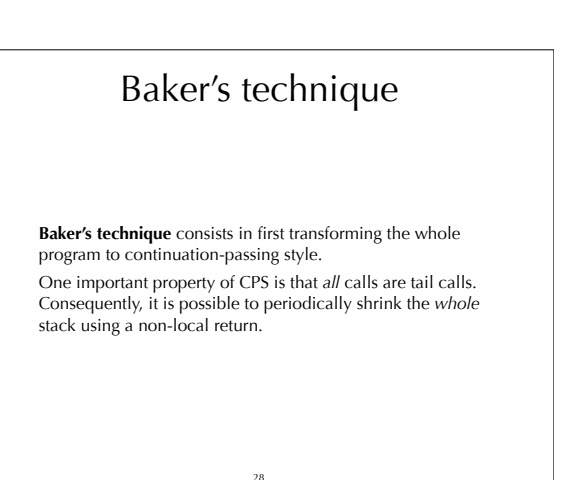

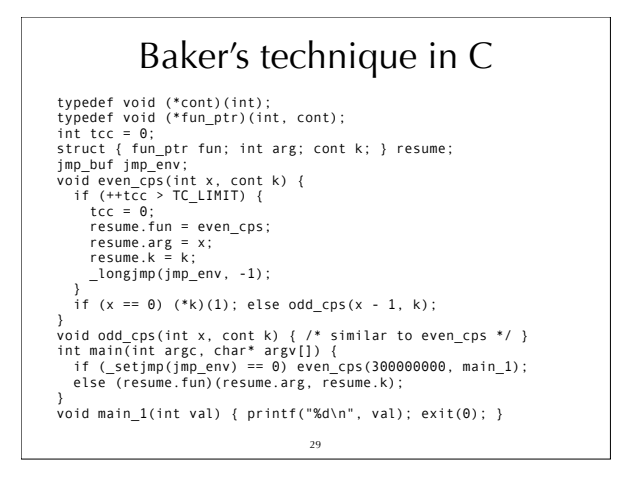

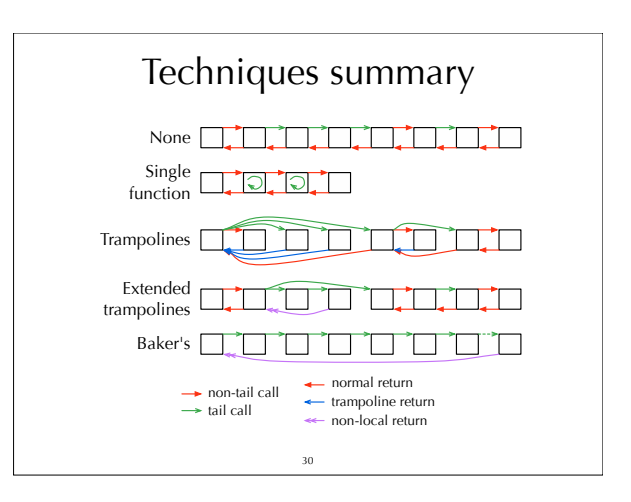

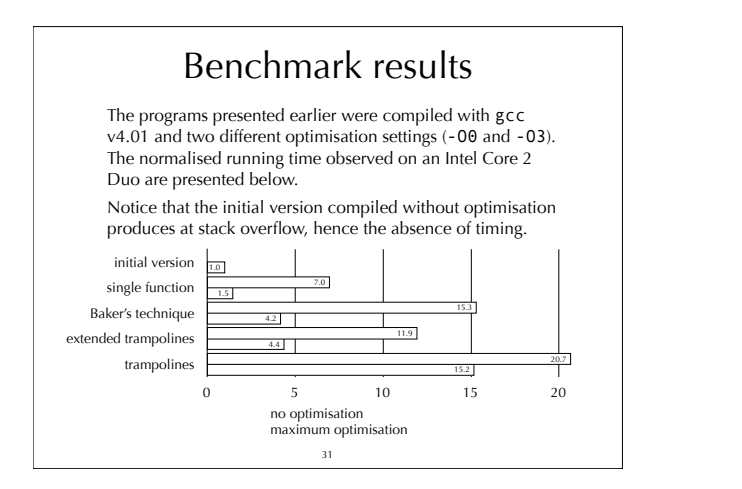

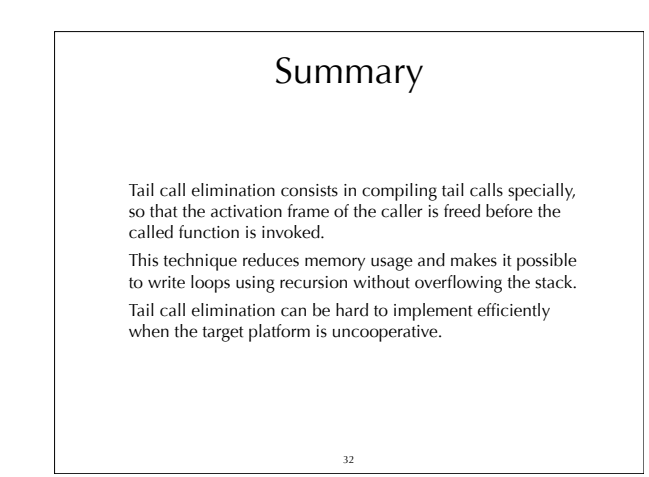